## IN THIS DOCUMENT

- $\triangleright$  The module build info file
- $\triangleright$  [The module Makefile](#page-1-0)
- · [Using the module](#page-1-1)

The default module system used by XMOS application makefiles includes common modules at the source code level. However, it is possible to build a module into a binary library for distribution without the source.

A module that is to be built into a library needs to be split into source that is used to build the library and source/includes that are to be distributed with the library. For example, you could specify the following structure.

```
module_my_library /
       Makefile
       module_build_info
       libsrc /
           my_library . xc
        src /
           support_fns . xc
        include /
           my_library .h
```
The intention with this structure is that the source file  $my\_library$ . xc is compiled into a library and that library will be distributed along with the src and include directories (but not the libsrc directory).

## 1 The module build info file

<span id="page-0-0"></span>To build a binary library some extra variables need to be set in the module\_build\_info file. One of the LIBRARY or LIBRARIES variables must be set.

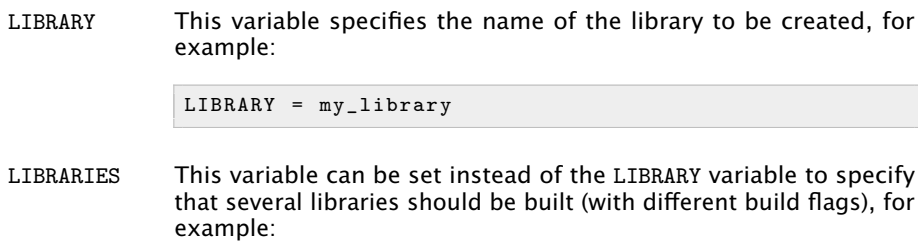

Publication Date: 2012/3/20 Document Number: X4954A XMOS © 2012, All Rights Reserved

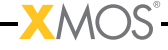

LIBRARY = my\_library my\_library\_debug

The first library in this list is the default library that will be linked in when an application includes this module. The application can specify one of the other libraries by adding its name to its MODULE\_LIBRARIES list.

LIB\_XCC\_FLAGS\_*libname*

This variable can be set to the flags passed to xcc when compiling the library libname. This option can be used to pass different compilation flags to different variants of the library.

EXPORT\_SOURCE\_DIRS

This variable should contain a space separated list of directories that are *not* to be compiled into the library and distributed as source instead, for example:

EXPORT\_SOURCE\_DIRS = src include

## 2 The module Makefile

<span id="page-1-0"></span>Modules that build to a library can have a Makefile (unlike normal, source-only modules). The contents of this Makefile just needs to be:

```
XMOS_MAKE_PATH ?= ../..
include $ ( XMOS_MAKE_PATH ) / xcommon / module_xcommon / build / Makefile . library
```
This Makefile has two targets. Running make all will build the libraries. Calling the target make export will create a copy of the module in a directory called export which does not contain the library source. For the above example, the exported module would look like the following.

```
export /
  module_my_library /
     module_build_info
     lib /
       xs1b /
         libmy_library .a
       src /
          support_fns . xc
       include /
         my_library .h
```
## 3 Using the module

<span id="page-1-1"></span>An application can use a library module in the same way as a source module (including the module name in the USED\_MODULES list). Either the module with the library source or the exported module can be used with the same end result.

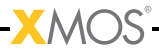

<span id="page-2-0"></span>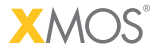

Copyright © 2012, All Rights Reserved.

Xmos Ltd. is the owner or licensee of this design, code, or Information (collectively, the "Information") and is providing it to you "AS IS" with no warranty of any kind, express or implied and shall have no liability in relation to its use. Xmos Ltd. makes no representation that the Information, or any particular implementation thereof, is or will be free from any claims of infringement and again, shall have no liability in relation to any such claims.

X4954A